# LePont

## **IBM COGNOS IBM Cognos 11 Utilisateur - Query Studio**

## *REF : BICO024*

## *DUREE : 7h*

## *Présentiel Classe virtuelle*

## *PUBLIC*

Utilisateurs métier, consultants, membres d'une équipe projet, futurs utilisateurs de Query Studio

Modalités et délais d'accés : les inscriptions sont fernées 24h avant la 1ére journée de formation.

Accessibilité : Si vous avez des contraintes particulières liées à une situation de handicap, veuillez nous contacter au préalable afin que nous puissions, dans la mesure du possible, adapter l'action de formation.

## *PREREQUIS*

Connaissance des besoins métier.

Expérience de l'utilisation du système d'exploitation Windows.

Expérience de l'utilisation d'un navigateur Web.

## *MODALITES PEDAGOGIQUES*

1 poste et 1 support par stagiaire

8 à 10 stagiaires par salle

Remise d'une documentation pédagogique papier ou numérique pendant le stage

La formation est constituée d'apports théoriques, d'exercices pratiques, de réflexions et de retours d'expérience

## *MODALITES D'EVALUATION*

Auto-évaluation des acquis par le stagiaire via un questionnaire en ligne

Attestation de fin de stage remise au stagiaire

## *OBJECTIFS PEDAGOGIQUES*

Dans le cadre de la mise en œuvre des actes métier courants du décisionnel avec la solution Cognos Query Studio, cette formation assure la maîtrise de la création des requêtes à la demande sur tout type de source de données avec un outil simple et efficace.

Ceci à travers les objectifs opérationnels suivants :

- Connaître le portail Cognos Connection et l'outil Query Studio
- Créer et modifier des rapports
- Naviguer et administrer les rapports dans Cognos Connection
- Utiliser un contexte

## *PROGRAMME*

#### **Introduction au portail Cognos Connection**

- Découverte du portail
- Définir les préférences
- Étudier les différents objets du portail
- Personnaliser le portail
- Boîte de réception / gestionnaire de tâches

### **Introduction à Query Studio**

- Découvrir Query Studio
- Ouvrir des états
- Ajouter des données aux états
- Découvrir les différents types de rapports
- Découvrir les graphiques

#### **Créer des rapports**

- Créer des listes, des listes groupées et des tableaux croisés
- Visualiser les données sous forme de graphiques
- Filtrer les données
- Utiliser des invites pour définir les critères de filtre
- Créer des groupes personnalisés
- Formater les données
- Calculer et trier les données

#### **Naviguer et modifier des rapports**

- Exécuter un rapport dans Query Studio
- Découvrir les options d'exécution
- Produire des rapports HTML, PDF et CSV
- Formater les éléments du rapport
- Le format conditionnel
- Appliquer un modèle
- Créer des vues de rapport
- Visualiser les résultats de rapports précédents

## • Manipuler des données dimensionnelles

## **Administrer les rapports dans Cognos Connection**

- Visualiser l'historique d'exécution d'un rapport
- Sauvegarder un rapport dans "Dossiers Publics" (partager un rapport)
- Diffuser des rapports par e-mail

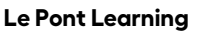

## LePont

Email [inscription@lepont-learning.com](mailto:inscription@lepont-learning.com) Site web **[www.lepont-learning.com](http://www.lepont-learning.com/)** Tél. : +33 (0)1 83 35 34 40

- Imprimer des rapports
- Planifier des rapports

Version du : 30/11/2021

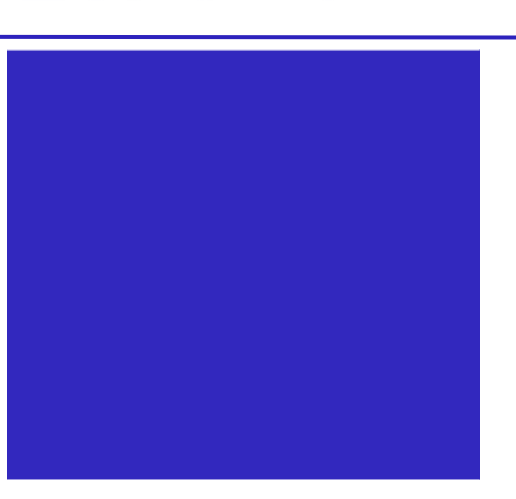